## REACTOME\_BOTULINUM\_NEUROTOXICITY

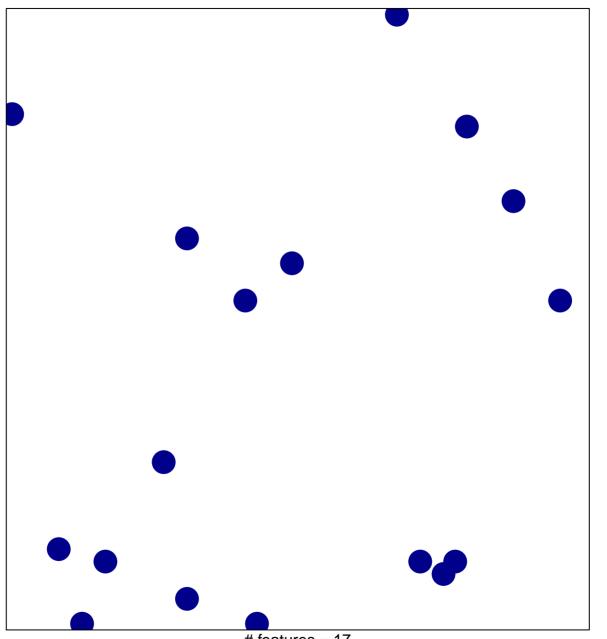

# features = 17 chi-square p = 0.84

## REACTOME\_BOTULINUM\_NEUROTOXICITY

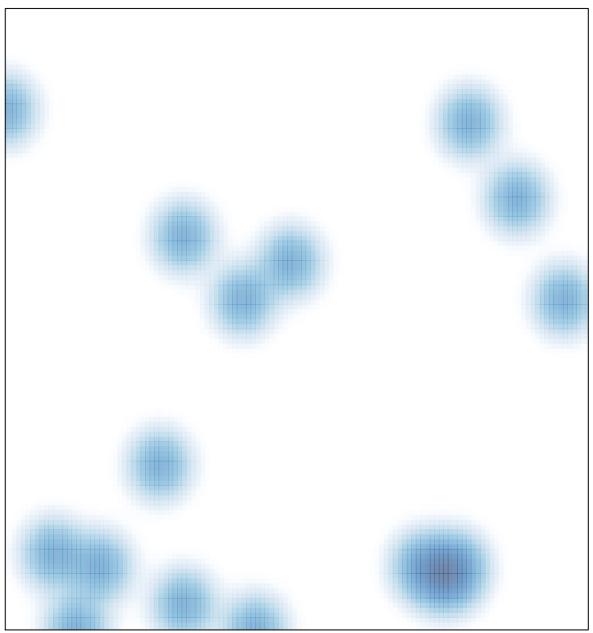

# features = 17 , max = 1